## <span id="page-0-0"></span>**[Hi-TechLife - Tecnologia & LifeStyle](http://www.hi-techlife.com/)**

- [Home](http://www.hi-techlife.com/)
- [Pubblicita'](http://www.hi-techlife.com/info-pubblicitarie/)
- [Contatti](http://www.hi-techlife.com/contatti/)

## **[Box per hard-disk esterno con connettore IDE e SATA](#page-0-0)**

27. Ottobre 2008, 7:06- Categoria: [Annuncio prodotto](http://www.hi-techlife.com/category/annuncio-prodotto/), [Storage](http://www.hi-techlife.com/category/storage/)

[Segnala su del.icio.us](http://del.icio.us/post?url=http://www.hi-techlife.com/2008/10/27/box-per-hard-disk-esterno-con-connettore-ide-e-sata/&title=Box per hard-disk esterno con connettore IDE e SATA) [Invia per Email](http://www.hi-techlife.com/2008/10/27/box-per-hard-disk-esterno-con-connettore-ide-e-sata/emailpopup/)

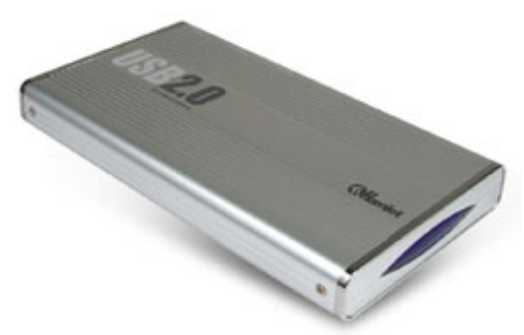

Hamlet ha presentato un nuovo box per hd esterni dotato di doppio controller: IDE Parallel ATA e i nuovi Serial ATA e SATA II. Il dispositivo è equipaggiato con interfaccia USB 2.0 ed è interamente realizzato in alluminio, resistenza e ottima dissipazione del calore sono uno dei punti a vantaggio, oltre a dimensioni contenute e peso contenuto. Il box può essere collocato sia in orizzontale sia in verticale. I modelli commercializzati sono due: HXD2CCUU e HXD3CCUU, rispettivamente da 2,5″ e 3,5″. Per il modello da 2,5″ non è prevista alimentazione supplementare, basta il solo

collegamento USB; per il modello da 3,5″, invece, sarà necessario avvalersi di un trasformatore da 220v, venduto in bundle alla confezione. Prezzo: euro 19,90

- [Trackback-URL](http://www.hi-techlife.com/2008/10/27/box-per-hard-disk-esterno-con-connettore-ide-e-sata/trackback/)
- [Commenti feed per questo articolo](http://www.hi-techlife.com/2008/10/27/box-per-hard-disk-esterno-con-connettore-ide-e-sata/)

## **Al momento non sono presenti commenti.**

## **Scrivi un commento:**

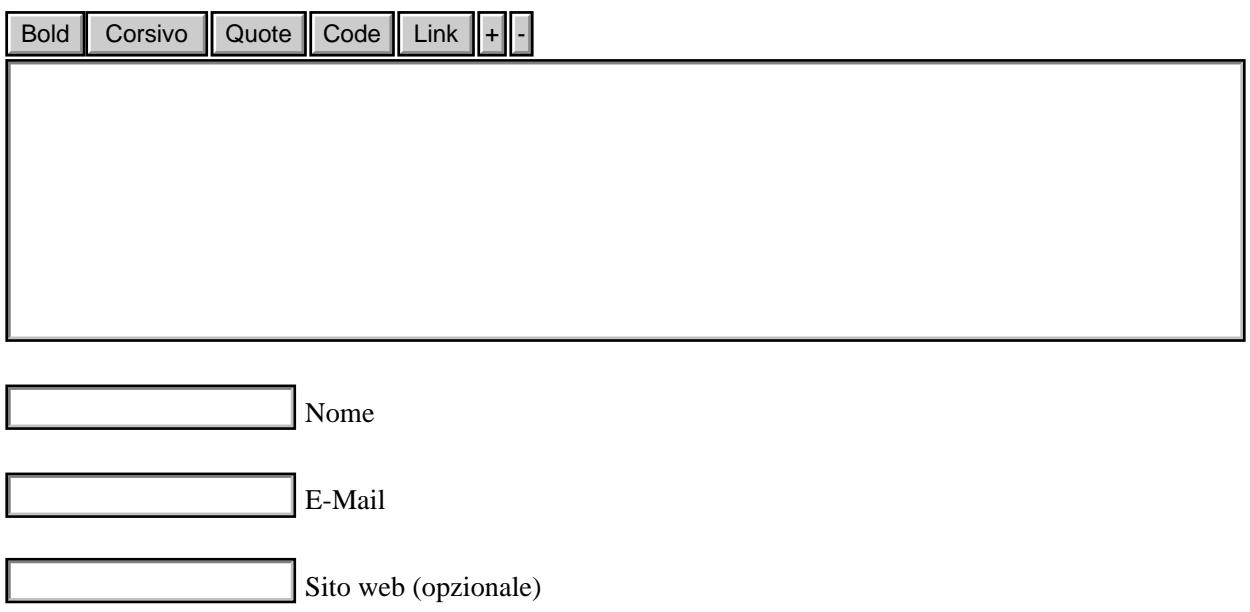